# Lezione 18

#### Compendio C/C++

Programmazione I – Paolo Valente - 2016/2017

## Contenuto lezione

- Libreria standard C e C++
- **Input/Output in C**
- Macro e costanti
- Dichiarazioni e **typedef**
- Gestione memoria dinamica in C

Programmazione I – Paolo Valente - 2016/2017 2

# Librerie 1/2

- Il solo insieme di istruzioni di un linguaggio di programmazione come il C/C++ è sufficiente a scrivere un qualsiasi programma in grado per lo meno di interagire con l'utente?
	- Decisamente no
- Gli oggetti cin e cout erano oggetti predefinti del linguaggio?

# Librerie 2/2

- No, sono oggetti appartenenti ad una **libreria**
- Una libreria è una raccolta di funzioni ed oggetti che permettono di effettuare determinati insiemi di operazioni
	- Esistono ad esempio librerie per l'ingresso/uscita, librerie matematiche, librerie grafiche e così via

# Libreria standard 1/2

- Sia nel linguaggio C che nel linguaggio C++ è prevista la disponibilità di una **libreria standard**
- La libreria standard del C++ è sostanzialmente un sovrainsieme di quella del C
- Sia la libreria standard del C che quella del C++ sono costituite da molti moduli, ciascuno dei quali è praticamente una libreria a se stante, che fornisce funzioni ed oggetti per un determinato scopo
- Per utilizzare ciascun modulo è tipicamente necessario includere un ben determinato header file

#### Libreria standard 2/2

 Alcuni moduli di base della libreria standard per il C ed il C++ sono:

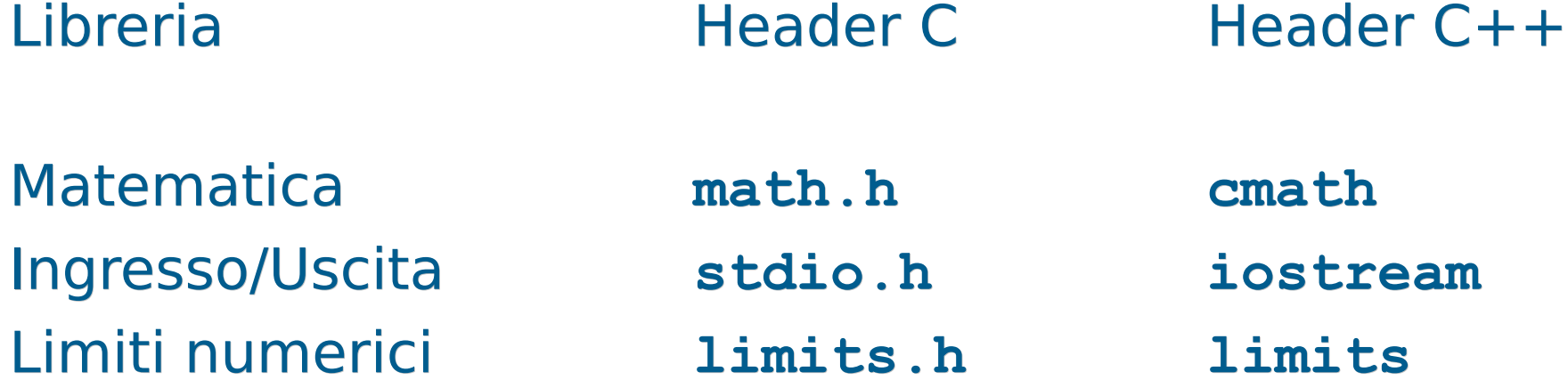

# Altre librerie

- Sia per il C che per il C++ sono disponibili molte librerie, utili per avere implementazioni alternative di alcuni degli oggetti forniti dalle librerie standard, o per realizzare compiti specifici
	- Costruire interfacce grafiche
	- Manipolare immagini, video o audio

…

 Un insieme di librerie molto utilizzate per il linguaggio C++ sono le librerie Boost

# Uso moduli C in C++

- Per utilizzare i moduli della libreria standard C++ a comune col C è bene includere degli header file il cui nome si ottiene, a partire dal nome del corrispondente header file per il C, eliminando il suffisso **.h** ed aggiungendo una **c** all'inizio del nome
	- Es.: la libreria matematica è presentata nell'header file **math.h** in C, mentre in C++ è presentata nell'header file **cmath**
	- Volendo, anche in C++ si possono includere gli header file originali del C, ma è una pratica sconsigliata
- Nel caso del C++, i nomi delle funzioni e degli oggetti di queste librerie sono definiti nello spazio dei nomi std
- E In pratica, per usarli, bisogna aggiungere sempre la direttiva:

```
using namespace std ;
```
Programmazione I – Paolo Valente - 2016/2017 March 1997 and Report of the Report of the Report of the Report of the Report of the Report of the Report of the Report of the Report of the Report of the Report of the Report o

# Ingresso/uscita formattato in C

- Diversamente dal C++, in C l'Input/Output formattato è realizzato mediante funzioni di libreria presentate in **<stdio.h>**
	- **<cstdio>** se volete utilizzare tali funzioni in  $C++$
- Tra le funzioni principali:
	- **Printf: output formattato su stdout**
	- **scanf**: input formattato da stdin

## **printf** 1/4

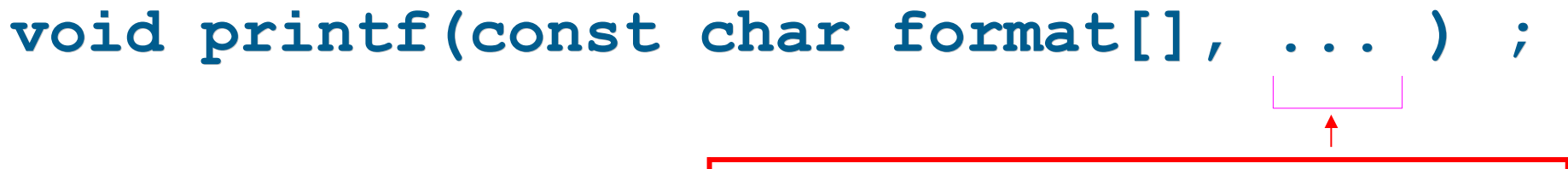

Lista valori da stampare, opzionali

- La stringa **format** può contenere due tipi di oggetti:
	- 1)Caratteri ordinari (incluso quelli speciali), copiati tali e quali sullo stdout Esempio:
		- **printf("Ciao mondo\n") ;**

#### scrive **Ciao mondo** sullo stdout

Programmazione I – Paolo Valente - 2016/2017 10

# **printf** 2/4

#### 2) Specifiche di conversione

- utilizzate solo se sono passati ulteriori parametri, contenenti valori da stampare, dopo la stringa **format**
- controllano l'interpretazione e quindi la traduzione in caratteri dei valori dei parametri aggiuntivi da stampare
	- E' necessario inserire una specifica per ogni valore da stampare

# **printf** 3/4

- Nella posizione in cui appare una specifica di conversione nella stringa di formato
	- Verrà stampato, al posto di tale specifica, il valore passato come ulteriore parametro
	- Col formato determinato dalla specifica di conversione stessa
- Una specifica di conversione ha la forma: **%**<sequenza di caratteri che specificano il tipo ed il formato del valore da stampare>

### **printf** 4/4

- Alcune delle specifiche di conversione più utilizzate sono:
	- **%d** Numero intero, da stampare in notazione decimale
	- **%g** Numero reale, da stampare in notazione decimale
	- **%c** Carattere, tipicamente codifica ASCII
	- **%s** Stringa, tipicamente codifica ASCII
- Esempio: **int a = 15; double b = 16.5 ; printf("Il valore di a è %d, quello di b è %g\n", a, b) ;**
- Equivale a **cout<<"Il valore di a è "<<a <<", quello di b è "<<b<<endl;**

#### Domanda

#### Quanti argomenti ha la funzione **printf**?

Programmazione I – Paolo Valente - 2016/2017 14

## Numero argomenti **printf**

- Un numero di argomenti **variabile**
	- Per ogni specifica di conversione si può aggiungere un parametro attuale contenente il valore da stampare

 Esempi: **printf("Ciao\n") ; // un parametro printf("%d", 3) ; // due parametri printf("%d, %g, %d", 2, 2.5, 1) ; // quattro parametri**

# Funzioni variadiche

- Funzioni con un numero variabile di argomenti si definiscono **variadiche**
- Sia in C che in C++ si possono definire funzioni variadiche
	- Per dichiararle si utilizza una estensione della sintassi vista finora
	- Per accedere agli argomenti formali nel corpo di tali funzioni, si utilizzano tipicamente delle funzionalità fornite da una apposita libreria
	- Non vedremo ulteriori dettagli in questo corso

### Confronto **printf** e << 1/2

 Come mai con l'operatore << non abbiamo utilizzato specifiche di conversione per stabilire come interpretare i valori degli operandi?

### Confronto **printf** e << 2/2

- Perché l'operatore **<<**
	- Determina automaticamente il tipo dei valori, senza che sia necessario informarlo esplicitamente
	- Dal tipo decide autonomamente anche il formato
		- Che si può comunque modificare ulteriormente attraverso manipolatori e funzioni membro opportune

## **scanf** 1/2

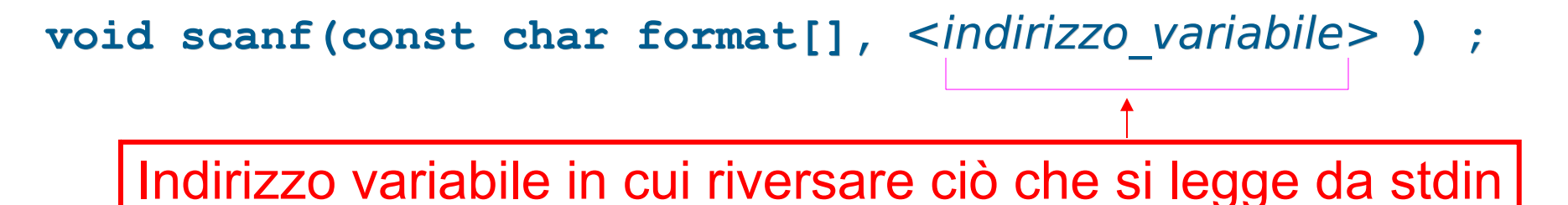

- Vediamo solo questa forma semplificata, in cui la stringa **format** può contenere solo una specifica di conversione (in generale anche **scanf** è invece una funzione variadica)
	- Tale specifica controlla
		- l'interpretazione da dare ai caratteri letti da stdin per determinare il valore da memorizzare nella variabile passata come secondo argomento

Programmazione I – Paolo Valente - 2016/2017 19 il tipo che si assume abbia la variabile

#### **scanf** 2/2

#### Esempio:

**int a ;**

#### **scanf("%d", &a) ; // equivale a cin>>a ;**

- Si è utilizzata una delle seguenti specifiche di conversione:
	- %d Interpretare i caratteri sullo stdin come cifre di un numero intero, in notazione decimale, da memorizzare in un **int**
	- %lg Cifre di un numero reale, in notazione decimale, da memorizzare in un **double**
	- %c Carattere, tipicamente codifica ASCII, da memorizzare in un **char**
	- %s Stringa (lo spazio è un separatore), tipicamente codifica ASCII, da memorizzare in un **char []**

# Errori

- Che succede se ci si sbaglia con le specifiche di conversione?
	- **Errore logico**
	- Errore di gestione della memoria
		- Era meno pericoloso nella **printf**
		- Estremamente dannoso nella **scanf**: corruzione della memoria
- Esempio: **char a ; scanf("%d", &a) ; // corruzione della memoria**
- Altro tipico errore molto pericoloso: **int a ; scanf("%d", a) ; // corruzione della memoria**

#### Confronto **scanf** e >>

- Con l'operatore **>>** non è necessario fornire specifiche di conversione perché l'operatore **>>** determina automaticamente il tipo dei valori, senza che sia necessario informarlo esplicitamente
	- Eliminata la possibilità di sbagliare tipo o fornire un indirizzo errato!
	- Dal tipo l'operatore **>>** decide autonomamente anche l'interpretazione da dare ai caratteri su stdin
		- Che si può comunque modificare attraverso manipolatori e funzioni membro opportune

Programmazione I – Paolo Valente - 2016/2017 **22** 

#### Domanda

Il controllo del tipo degli operandi effettuato automaticamente per gli operatori << o >> fa sì che il loro tempo di esecuzione sia maggiore di quello delle funzioni **printf** o **scanf**?

## Risposta

- No, perché tale controllo e la conseguente scelta del codice da eseguire avviene a tempo di compilazione
- Si compila cioè direttamente (solo) il codice appropriato

# File ed I/O formattato in C

- Per l'Input/Output formattato su file, in C si usano tipicamente due varianti di **printf** e **scanf**, chiamate **fprintf** ed **fscanf**
- **In questo corso non vedremo dettagli su tali** funzioni né in generale sull'Input/Output non formattato in C

### Direttiva **#define**

- Solo negli ultimi standard del C è stato introdotto il qualificatore **const**
- Per definire costanti con nome in C si usa ancora spesso la direttiva **#define**
- Esempi: **#define a 5 #define b2 5.5**
- E' una direttiva C/C++ per il preprocessore
- Comporta una sostituzione **testuale** del simbolo passato come primo argomento con qualsiasi sequenza di caratteri lo segua, prima della compilazione
	- Nessuna dichiarazione/controllo di tipo
		- $\blacksquare$ Il simbolo sparisce **prima** della compilazione
	- Può essere utilizzata anche per sostituzioni più complesse

Programmazione I – Paolo Valente - 2016/2017 **26** 

## Tipo **struct** ed **enum** in C

- Anche in C si dispone dei tipi **struct** ed **enum**
- Però, data la dichiarazione di due tipi:

struct < $\normalsize$  <  $\ormalsize$   $\ormalsize$  **enum** <nome tipo enum> { ... } ;

a differenza del C++, in C la definizione di oggetti dei due tipi va fatta ripetendo ogni volta rispettivamente **struct** ed **enum**:

struct <nome\_tipo\_struct> <nome\_variabile1> ; **enum** <nome tipo enum> <nome variabile2> ;

# **typedef** 1/2

- Sia in C che in C++ si possono definire dei sinonimi di tipi primitivi, oppure di tipi precedentemente dichiarati
	- Si fa mediante le dichiarazioni di nomi **typedef**
- Esempi: typedef unsigned int u int ; **u\_int a ; // equivalente a unsigned int a ; typedef struct persona Persona ; Persona p ;** Nuovo nome (sinonimo) per il tipo Solo in C vanno aggiunti

**typedef enum colore colore\_t ; colore\_t c ; struct** ed **enum**

# **typedef** 2/2

- Sia in C che in C++ le dichiarazioni typedef possono aiutare tantissimo a **migliorare la leggibilità** dei programmi
	- Permettono di evitare di dover ripetere in più punti dichiarazioni molto complesse
	- Permettono di sostituire nel programma nomi di tipo di basso di livello con nomi di tipo significativi nel dominio del problema
- Attenzione al fatto che nelle applicazioni in cui i problemi di overflow o in generale la conoscenza dei tipi di dato a basso livello sono importanti, le dichiarazioni **typedef** possono essere dannose
	- Perché non vedere direttamente il tipo di dato 'concreto' nelle dichiarazioni può rendere le cose più complicate

# Allocazione array dinamici in C

- Mediante funzione di libreria **malloc**
	- presentata in **<stdlib.h>** (**<cstdlib>** se si vuole utilizzarla in C++)
	- prende in ingresso la dimensione, in byte, dell'oggetto da allocare
	- ritorna l'indirizzo dell'oggetto, oppure 0 in caso di fallimento (NULL in C)
- Allocazione di un array dinamico:

<nome\_tipo> \* <identificatore> =  $m$ alloc(<num\_elementi> \* sizeof(<nome\_tipo>)) ;

# Deallocazione in C

- Mediante funzione di libreria **free**
	- presentata in **<stdlib.h>** (**<cstdlib>** se si vuole usarla  $in C++$
	- prende in ingresso l'indirizzo dell'oggetto da deallocare
- Deallocazione di un array dinamico:

**free(**<indirizzo\_array>**) ;**

# Confronto C/C++

- A differenza del C++, in C non ci sono operatori per allocazione/deallocazione della memoria, ma come si è visto due funzioni di libreria
- La funzione **malloc** opera ad un livello di astrazione più basso dell'operatore **new**
	- Alloca semplicemente una sequenza di byte, lunga quanto le comunichiamo
	- Al contrario all'operatore **new** possiamo chiedere esplicitamente di allocare un array di un certo numero di elementi di un dato tipo
		- Si preoccuperà lui di determinare il numero di byte necessari

# Sorgenti in linguaggio C

- Suffisso tipico: .c
- Compilazione con gcc

**gcc nome\_file.c <altre-opzioni>**